## Free Photoshop Download Cs2 [BETTER]

Cheat codes can be entered to get more resources, such as more time, money, or other features. The game will prompt you to enter a code, for example "1-2-3". Various codes have a few different uses. For example, one code might give you unlimited money. Another code might actually hack the game and let you play the game for free. To enter cheat codes, select "Cheats" from the main menu. Cheats enable you to speed up the game, disable the use of the main menu, cash shop where you can buy extra resources, and other features. Cheat codes are typically entered in the game by selecting "Cheats", then selecting the cheat you want to activate. For example, to enter the unlimited money cheat, select "Cheats" from the main menu, select "Cheat Mode" and then select "Cheat" next to "Money". You can also enter cheats from the main menu, such as when you are racing.

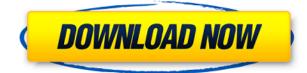

With Lightroom 5, Adobe has added a new, intelligent selection feature that helps users more easily choose edits and make repairs. The new Smart Mask feature is found under Adjust > Select > Smart Select. It offers great help to people who want to repair areas of photographic images rendered in grey (mostly cloud areas, sky, and vegetation). This is done with the best crop selection tool in the world, not Photoshop's old layer selection method. The Smart Mask acts as a virtual clip without the processor-intensive task of creating a new layer. Smart Mask offers a deeper range of foreground and background editing options than before, allowing users to even repair misaligned areas of misaligned images. It provides strong selection options, including area selection, and areas can be customized. With this feature, you no longer have to edit out the cloud areas or areas that contain foliage; image selection here won't even make sense. Throughout Lightroom's user interface, there is a new panel "Lens Corrections and Format" that will make all the difference in your workflow tasks. Users are able to preview the edits applied or shown The new lens correction panel is pretty useful. It allows you to easily align your images and edits. It even offers a few useful resizing features. The Lens Corrections panel works as a step ladder. You simply move the step to the next level by using the arrow keys. It is also possible to zoom in or out on images by using the "+" or "-" keys. It includes three types of lens correction, such as vignetting, barrel, and pincushion distortion correction. This panel is situated at the bottom of the Curves panel and is assigned a shortcut key of "C".

## Download Adobe Photoshop 2021 (version 22)Product Key With Activation Code WIN & MAC [32|64bit] 2022

The Eraser tool lets you erase part of your image. As you can see, Photoshop is not a program that restricts your creativity. Rather, it's a tool that helps you create the graphics you dream of. In addition to the tools listed above, there are other ways to achieve similar effects in Photoshop such as using the Healing Brush tool or Black and White Adjustment layer. We've also included some fantastic online resources in the guide in case you'd like to learn about these tools in more depth. The Camera Raw Editor is a powerful tool that allows you to import RAW images and make basic adjustments to the appearance of your image. It can be used as an alternative to the more commonly used Photoshop adjustments. We'll go into more detail about the Camera Raw Editor after the description of the Adjustment Brush tool. Each of the first three is a powerful photo editor. Plus, each one has specific features that appeal to certain types of users. The fifth, Photoshop Express, which is free but comes with some limitations, is for the mobile generation. It's super easy to use and makes it super easy to share and edit your photos and graphics from anywhere. The regular Image Size dialog is a good place to go for the basic image resolution without having to worry about file conversion. You can choose only the resolution you need, and Photoshop will resize your image without rounding off the edges. You can also adjust the image quality by setting the Image Type to JPEG, JPG, BMP, TIFF, or PSD. e3d0a04c9c

## Download Adobe Photoshop 2021 (version 22)Activation Key {{ updAte }} 2022

You can download the latest version of the software for free. But only for a limited time. If you don't like the free version, see if Adobe offers a paid version of Photoshop. These are also available on the Adobe website and can be downloaded for a temporary period of time. Many of the features in Adobe Photoshop and Adobe Photoshop Elements are similar, but there are also a few notable differences between the two. For instance, Adobe Photoshop Elements has a photo library as a backdrop while Photoshop Elements is not as complex. The more recent versions of Adobe Photoshop and Adobe Photoshop Elements allow users to work on Photoshop files and Rich Text Format (.rtf) files along with documents and all other image files. This opens up new creative options and enables advanced users to gain access to all aspects of image creation. Adobe created Photoshop CC to marry the built-in, real-time Photoshop features with the speed and power of next generation hardware. This means that on-screen tools in Photoshop Engine update on the fly as the user draws and edits. You can also read more here: Use Photoshop on the go with the Adobe Photoshop App for iOS . Almost everything that you can do in Photoshop CC can be done in Photoshop Elements, although this means that Photoshop Elements is usually cheaper than Photoshop CC. The only exception is for color management tools. Read more on their website. There are two versions of Photoshop: Classic and CC. The Classic version is the old earlier version where you can't upgrade and there are no cloud membership requirements. There are two types of CC. The first is Adobe Creative Cloud and the latter is Photoshop, Lightroom, and other software. You can see the main differences below.

online photoshop editor free download metallic font photoshop download arabic font photoshop download hindi font photoshop download tamil font photoshop download download font photoshop 2020 download font photoshop cc 2019 download font for photoshop 2021 photoshop cs4 font download photoshop font download

One of the greatest strengths of Adobe Elements, as we pointed out earlier in this guide, is that it sticks to a platform that's proven itself. But that doesn't always mean you're locked to any platform; if you're willing to invest in another software package and upgrade, you can use Elements on Windows platforms—especially Windows 10. And Mac users can get Photoshop Elements for Mac from the Mac App Store. What's more, if you want to update all the different macOS versions (El Capitan, Sierra, and macOS 10.14 Mojave), you can do it by downloading a single package. The various benefits of working with Eclipse FotoJet are well documented in our guide to the product, but we've saved them for an article on the separate FotoJet site, also in our guides library. As already mentioned on the Tools page, a number of the more advanced Photoshop and Painter features are only available in the latest versions of both products. Even major releases include a growing library of new and enhanced tools, features, and effects. For example, the new Split Toning feature is featured on the Painter Resource Center's window for the first time in an add-on title. (This material also applies to ACR, PSD, and Painter 2017, if you'd like to upgrade and learn the techniques. To find the resource center, use Window > Browser > Reference.) One advantage that both Adobe software and third-party clip enables to you is the ability to group your files by project (much like how media members and agencies collaborate in the movie industry). Setting a project folder may be a good idea if you make a lot of A to Z organization, or if you're building a consistent

branding or photography style.

Become an Envato Tuts+ member and get exclusive photoshop plugins & tutorial videos, the ability to create your own eBooks, exclusive discounts on products and much more. Visit Envato Tuts+ for full information. From the developer:

Adobe® Photoshop® is a world-renowned tool used for photo retouching, image compositing and other professional image editing. With the power of Adobe Photoshop CS5 Extended, you can enhance your photographs and quickly create all kinds of graphic designs. Photoshop CS5 Extended supports multiple image formats, including DNG and JPEG 2000—as well as more than 40 RAW camera formats. Fireworks is a Creative Suite 3 web application that aims to provide maximum speed and precision in visual editing, combining the features of Photoshop and Illustrator. Film tools and graphics production features create a lively and intuitive environment for the user to create, edit, and manage professional-quality graphic designs, animations, and composites. Film tools provide everything you need to create animation and composites for websites and videos using Flash, including tools for making two-dimensional and three-dimensional graphics, motion tracking, and more. The latest version of Photoshop, 'as featured on the Mac, Windows, and Android platforms, brought the editing power Adobe is known for. The new version of the program added even more tools and a multi-touch interface. Here's your chance to find out how powerful the latest version of Photoshop is.

https://zeno.fm/radio/activation-file-delphi-2010-slip-11 https://zeno.fm/radio/pi40952-3x2b-driver https://zeno.fm/radio/microsoft-excel-2010-crack-torrent https://zeno.fm/radio/nice-label-3-6-pro-with-key-gen-rar-full-version https://zeno.fm/radio/modulo-bonifico-poste-italiane-pdf-download https://zeno.fm/radio/mafia-ii-spolszczenie-mrgitekpl-no-survey-no-password-2019 https://zeno.fm/radio/adobe-photoshop-cc-2015-32-64bit-crack https://zeno.fm/radio/pwib-mietvertrag-pdf-kostenlos-download https://zeno.fm/radio/periodontologia-clinica-carranza-10-edicion-pdf-free https://zeno.fm/radio/pirates-2005-450mb-torrent https://zeno.fm/radio/neje-laser-engraver-software-24-8 https://zeno.fm/radio/neje-laser-engraver-software-24-8 https://zeno.fm/radio/flexisignpro-10-5-1-rar https://zeno.fm/radio/flexisignpro-10-5-1-rar

This chapter will help you begin your Flash development with a solid foundation. Flash all in absolute basics of it; its functions, elements, frames, layers, actions, custom components, and events. It would be a useful guide just for the beginners because if you get advanced in Flash, then you need to look for the next step. The author takes you through a easy-to-read, step-by-step tutorial that guides you through each of these topics. Amongst the most important things to know are the basics of each area of Flash. The author also gives you the ideas you need to create Flash actions and components. The best part of all of this is that you can follow the book right from a Windows PC. Software that allows you to make Flash files is essential for using this book. The paint selection tool lets you easily isolate an area and paint it one color. You can adjust the opacity, size, shape, and even use a mask. In addition, you can use the paint selection tool in several ways, depending on what you want to accomplish:

- Selecting a layer You can create a selection by clicking on the layers and then clicking on the new selection. You can adjust the size and shape of the selection by clicking and dragging.
- Painting pixels You can paint the selection on the same layer you created it, and you can use the paint buckets on other layers and paint to specific pixels.

You can use it several ways. You can:

- Lasso Drag to create an active selection.
- Rectangular Selection Drag just outside of the artwork.
- Elliptical Selection Drag to create an active selection.
- Free Selection Get a magic wand tool version of the favorites you have in the Photoshop

If you are using the latest version of any graphic designing software, you will be surprised to know that few features has been added in the Photo Editing section. We know that it has been a long time [...] You can not just get the new Photo Editing features in Photoshop. The Preview mode in the Photo Editing tab in Photoshop CC 2017 is cool but you can not get some new features at this time only. The developers have been working on these features for some [...] Adobe Portfolio templates from Standard.adobe.com include compositions created with Illustrator, Photoshop, or InDesign, along with vectors and effects, which enable designers and marketers to package and share content. Pricing for a standard subscription ranges from \$8 to \$12 monthly. Other portfolio options range from \$15 to \$150 a year. p>The relative ease of use allows an artist to create compositions much faster than in the past, while the user-friendly interface allows a user to produce high-quality images that can be used across all mediums, not just on one, like a newspaper. This is accomplished by incorporating several industry-recognized and pre-defined techniques that can generate design choices for you, including Panoramic, Nested, and Grid Templates; Typography and Layers Templates; Compositing Tools; and a wide range of included brushes, patterns, and photoshop actions. The template files are available on a site called Standard.adobe.com as well as a range of industry-recognized firms' websites-imagine that!